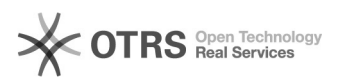

# eBay Plus Programm

# 20.05.2024 23:51:45

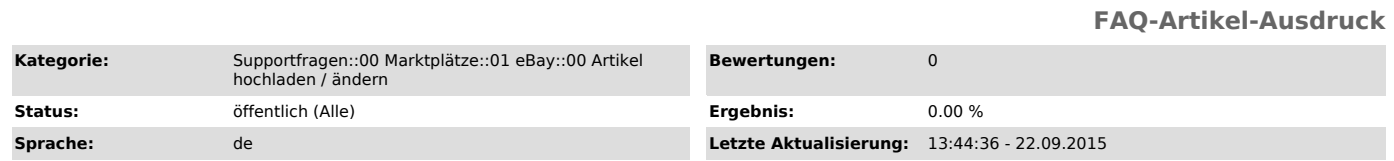

## *Schlüsselwörter*

ebay plus

#### *Frage (öffentlich)*

Wie funktioniert das [1]eBay Plus Programm in Verbindung mit magnalister?

[1] http://verkaeuferportal.ebay.de/ebay-plus

### *Lösung (öffentlich)*

magnalister unterstützt das eBay Plus Programm. Sie können die Einstellungen unter "magnalister" > eBay > Konfiguration > "Artikel hochladen: Voreinstellungen" > "Einstellungen für Festpreislistings" > "eBay Plus" aktivieren.

eBay Plus muss vorher jedoch über den eBay-Account aktiviert werden, sofern Sie von eBay dafür freigeschaltet wurden. Dieses Feature wird z.Zt. nur bei eBay Deutschland angeboten.

Die Checkbox in der magnalister-Konfiguration ist eine Voreinstellung für das Hochladen über magnalister. Sie ist anklickbar wenn eBay Plus in Ihrem<br>eBay-Account aktiv ist. Sie hat keinen Einfluß auf die eBay Voreinstellung für<br>alle Artikel (diese kann nur über den eBay Account aktiviert werden).

Sollte die Checkbox nicht anklickbar sein, obwohl Sie die Funktion bei eBay aktiviert haben, speichern Sie bitte die Konfiguration erneut ab (dabei ruft magnalister die aktuellen Einstellungen von eBay ab).

Hinweise:

Damit die eBay-Plus sich auch auf bereits vorbereitete Artikel auswirkt, müssen Sie die Vorbereitung neu durchführen, bevor Sie die Artikel hochladen.

Für eBay Plus Listings müssen weitere Bedingungen erfüt werden: - 1 Monat Rücknahmefrist

- Möglichkeit der PayPal Zahlung

- eine für eBay Plus zugelassene Versandart.

Wir bekommen keine Rückmeldung von eBay, ob diese Bedingungen zutreffen: Sie müssen selbst darauf achten.

Bitte lassen Sie "Bestell-Änderungen" zu (unter Bestellsynchronisation), oder verwenden Sie die Funktion "Nur bezahlt-markierte Bestellungen importieren"<br>(unter Bestellimport). Die eBay Plus Kennzeichnung für Bestellungen wird uns<br>nicht mit der ersten Bestell-Nachricht von eBay mitgeteilt, sondern e wenn der Käufer Zahlungs- und Versandart gewählt hat.

Es kommt vor, dass eBay Plus Bestellungen mit nicht zugelassenen Versandarten ankommen. In der Detailansicht der Bestellung wird in solchen Fällen eine Warnung angezeigt.